## Microsoft .Net Framework 4 – Installation

## Verifying what version of Microsoft .NET Framework you have installed

1. Click on the **Start** button and go to the **Control Panel**.

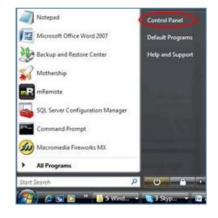

2. From Windows Vista and Windows 7 operating systems click on the Program and Features button.

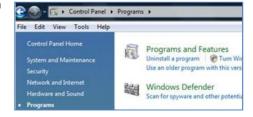

From a Windows XP operating system, click on the Add/ Remove Programs icon.

- If you have Microsoft .NET Framework 4 installed it will be listed as part of your installed programs. Ensure that you have both .NET Framework 4 items listed (shown below).
  - > Microsoft .NET Framework 4 Client Profile
  - Microsoft .NET Framework 4 Extended
- If you only have the one item listed, you need to re-install the Microsoft .NET Framework 4 software again (link below). This will install the Microsoft .NET Framework 4 Extended item.

## I Don't Have Microsoft .NET Framework 4 Installed On My Computer

To install Microsoft .NET Framework 4 you will need to refer to the Microsoft Download Centre website. Alternatively the software can be downloaded directly from the Microsoft website:

.NET Framework 4 link: <u>http://www.microsoft.com/downloads/en/details.aspx?FamilyID=9cfb2d51-5ff4-4491-b0e5-b386f32c0992&displaylang=en</u>.

When this is downloaded and executed, it will install Microsoft .Net Framework 4 onto your computer.

As mentioned earlier there should two items relating to .NET 4.

- Microsoft .NET Framework 4 Client Profile
- Microsoft .NET Framework 4 Extended

If you only have the one item listed, you need to re-install the Microsoft .NET Framework 4 software again.

NB: It is extremely important that you install this .NET Framework 4 version. TM2 requires this version to run on. If you are unable to install .NET Framework 4 or receive an error when doing so, this is a Microsoft/PC related error which must be addressed either by Microsoft or your IT personnel.

NB: Windows 2000 does not support .Net Framework 4. If you have any computers running Windows 2000 and you install TM2, you will not be able to access your data from that Windows 2000 PC.